## **Batman Arkham City Launcher.ini**

When Batman lands on the ground, he is surrounded by tons of masked men, but he is able to dispatch of them through the use of the Joker's C4. He then advances into the building, where he is able to destroy several Tumblers before finding a room with a static terminal attached to it. Batman is able to hack the terminal and enter Joker's computer, where he sees Joker watching a video of himself throwing off a hospital nurse who's trying to get his blood, as well as a video of himself addressing the people of Gotham. It is revealed that Joker intended to use Batman's blood to make a public spectacle of him, so he would be able to gain the support he needs in his campaign. Batman then is transported to an isolated section of the Steel Mill where he finds Harley, who mentions that Joker's plan was to get Batman to think he could cure him, giving him the motivation to do so. Joker also noticed that Batman is trapped, but is planning to secure his help in his plan, since he would never let any of his enemies die. Harley then notices a corridor leading to a trapdoor in the floor, and shows Batman a Riddler's-themed challenge map. Back in the previous room, Batman finds the Joker, who is being held hostage by two Batman clones sent by Black Mask, the mayoral rival of Quincy Sharp. The Joker manages to hack the terminal, and it is revealed that Black Mask's clone is using the Joker's blood to create a clone of Batman, who is trying to overtake Arkham to launch an attack on the city. After fighting the two clones, the Batman clone knocks Batman out. To get him out of the facility, Harley creates a bomb with a detonator for it hidden inside a shoe, which she uses to free Joker and shoot the clone in the back. Joker then uses a remote feed to play a video message for the Joker's version of Arkham City to the people of Gotham City; he intends to convince them that Batman is under his control, and that his presence as Gotham's hero is essential to the rebuilding of the city, so they will endorse his mayoral run. Joker then grabs the detonator in his shoe, intending to blow himself up along with Batman, but Black Mask's clone arrives on the scene. Black Mask reveals that he took over the city by killing off all the judges, except for Batman, on a list his underlings gave him; he is able to get the Joker clone to turn on Batman, allowing Black Mask to throw him off the roof of Arkham Asylum. Batman is then knocked out, and his chair is used to carry him back to Black Mask's warehouse. While Batman is unconscious, Joker and Harley begin to open a cell to house Batman, with Batman having recognized Joker's voice from the Joker's self-made video.

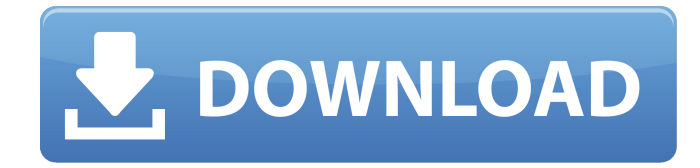

## **Batman Arkham City Launcher.ini**

When Batman lands on the ground, he is surrounded by tons of masked men, but he is able to dispatch of them through the use of the Joker's C4. He then advances into the building, where he is able to destroy several Tumblers before finding a room with a static terminal attached to

it. Batman is able to hack the terminal and enter Joker's computer, where he sees Joker watching a video of himself throwing off a hospital nurse who's trying to get his blood, as well as a video of himself addressing the people of Gotham. It is revealed that Joker intended to use Batman's blood to make a public spectacle of him, so he would be able to gain the support he needs in his campaign. Batman then is transported to an isolated section of the Steel Mill where he finds Harley, who mentions that Joker's plan was to get Batman to think he could cure him, giving him the motivation to do so. Joker also noticed that Batman is trapped, but is planning to secure his help in his plan, since he would never let any of his enemies die. Harley then notices a corridor leading to a trapdoor in the floor, and shows Batman a Riddler'sthemed challenge map. Back in the previous room, Batman finds the Joker, who is being held hostage by two Batman clones sent by Black Mask, the mayoral rival of Quincy Sharp. The Joker manages to hack the terminal, and it is revealed that Black Mask's clone is using the Joker's blood to create a clone of Batman, who is trying to overtake Arkham to launch an attack on the city. After fighting the two clones, the Batman clone knocks Batman out. To get him out of the facility, Harley creates a bomb with a detonator for it hidden inside a shoe, which she uses to free Joker and shoot the clone in the back. Joker then uses a remote feed to play a video message for the Joker's version of Arkham City to the people of Gotham City; he intends to convince them that Batman is under his control, and that his presence as Gotham's hero is essential to the rebuilding of the city, so they will endorse his mayoral run. Joker then grabs the detonator in his shoe, intending to blow himself up along with Batman, but Black Mask's clone arrives on the scene. Black Mask reveals that he took over the city by killing off all the judges, except for Batman, on a list his underlings gave him; he is able to get the Joker clone to turn on Batman, allowing Black Mask to throw him off the roof of Arkham Asylum. Batman is then knocked out, and his chair is used to carry him back to Black Mask's warehouse. While Batman is unconscious, Joker and Harley begin to open a cell to house Batman, with Batman having recognized Joker's voice from the Joker's self-made video. 5ec8ef588b

<https://cambodiaonlinemarket.com/sherlock-holmes-stories-in-malayalam-pdf-download-full/> <https://perlevka.ru/advert/ilenia-cad4-fix/>

[https://officinabio.it/wp-content/uploads/2022/11/Acronis\\_True\\_Image\\_Echo\\_Enterprise\\_Server\\_](https://officinabio.it/wp-content/uploads/2022/11/Acronis_True_Image_Echo_Enterprise_Server_978398_Acronis_Unive.pdf) 978398 Acronis Unive.pdf

[https://entrelink.hk/hong-kong-start-up-index/download-cisco-ip-communicator-8-6-install](https://entrelink.hk/hong-kong-start-up-index/download-cisco-ip-communicator-8-6-install-free-236/)[free-236/](https://entrelink.hk/hong-kong-start-up-index/download-cisco-ip-communicator-8-6-install-free-236/)

<http://pontienak.com/uncategorized/rs-file-repair-1-1-registration-keyl-top/>

<https://kunamya.com/brickshooter-v3-4-crack-work/> <http://rootwordsmusic.com/2022/11/22/button-shop-4-24-full-serial-key-keygen-high-quality/> <https://carolinmparadis.com/2022/11/22/vorrichter-handbuch-pdf/>

<http://walter-c-uhler.com/?p=48135>

<https://splex.com/?p=18458>

[https://annearundelthrives.com/wp-](https://annearundelthrives.com/wp-content/uploads/2022/11/Shri_Muhurta_13_Portable_Astrology_Software.pdf)

[content/uploads/2022/11/Shri\\_Muhurta\\_13\\_Portable\\_Astrology\\_Software.pdf](https://annearundelthrives.com/wp-content/uploads/2022/11/Shri_Muhurta_13_Portable_Astrology_Software.pdf)

<http://stroiportal05.ru/advert/pokemon-xd-der-dunkle-sturm-iso-deutsch87/>

<https://malekrealty.org/blazevideo-hdtv-player-professional-6-6-0-3-download-link/>

[https://inmobiliaria-soluciones-juridicas.com/2022/11/come-scaricare-e-installare-the-last-of-us-](https://inmobiliaria-soluciones-juridicas.com/2022/11/come-scaricare-e-installare-the-last-of-us-pc-game)

[pc-game](https://inmobiliaria-soluciones-juridicas.com/2022/11/come-scaricare-e-installare-the-last-of-us-pc-game)

[https://thirdperspectivecapital.com/wp-](https://thirdperspectivecapital.com/wp-content/uploads/2022/11/Adobe_Photoshop_CS3_with_Keygen_Serial_Key_keygen.pdf)

[content/uploads/2022/11/Adobe\\_Photoshop\\_CS3\\_with\\_Keygen\\_Serial\\_Key\\_keygen.pdf](https://thirdperspectivecapital.com/wp-content/uploads/2022/11/Adobe_Photoshop_CS3_with_Keygen_Serial_Key_keygen.pdf) <https://www.webcard.irish/full-eset-nod32-antivirus-v10-0-390-0-final-link-crack-softhound/> [https://italytourexperience.com/wp-](https://italytourexperience.com/wp-content/uploads/2022/11/Gamecube_Memory_Card_Dolphin.pdf)

[content/uploads/2022/11/Gamecube\\_Memory\\_Card\\_Dolphin.pdf](https://italytourexperience.com/wp-content/uploads/2022/11/Gamecube_Memory_Card_Dolphin.pdf)

[https://ferramentariasc.com/2022/11/22/toonpur-ka-superrhero-full-hindi-movie-download-free](https://ferramentariasc.com/2022/11/22/toonpur-ka-superrhero-full-hindi-movie-download-free-in-hd-3gp-mp4-upd/)[in-hd-3gp-mp4-upd/](https://ferramentariasc.com/2022/11/22/toonpur-ka-superrhero-full-hindi-movie-download-free-in-hd-3gp-mp4-upd/)

<https://www.dominionphone.com/autocom-delphi-2013-3-release-3-keygen-163-hot/> <https://ayusya.in/dungeon-keeper-3-download-free-full-version-mega-portable/>